## Quadro para avaliar risco de abrir uma empresa

## Etapas para o gerenciamento de riscos de abrir uma empresa

Produto: Em grupo, os estudantes terão o objetivo de definir um tipo de empresa ou negócio que tenham interesse em abrir. A partir disso, apresentarão um projeto que traga a avaliação dos riscos atrelados a esse empreendimento. Os produtos dos grupos podem ser realizados de diferentes formas, por exemplo, com apresentação com slides, uso de pôster ou entrega de um relatório.

## Descrição da atividade

Primeiramente será necessário que os grupos definam o tipo de empresa ou negócio que teriam interesse em investir. Com essa definição, pode-se avaliar quais são os riscos atrelados a esse processo com o auxílio das três etapas descritas a seguir.

### 1. Identificação dos riscos

A identificação dos riscos que podem afetar a abertura de um negócio pode ser realizada de diferentes formas. Nesse caso, sugerimos que seja utilizada a Análise SWOT ou Análise FOFA. Esse tipo de análise permite que seja realizado um diagnóstico da empresa por meio de fatores internos e externos à ela.

SWOT e FOFA são as siglas dessa análise em inglês e português, respectivamente e significam: Força (Strengths), Oportunidades (Opportunities), Fraquezas (Weaknesses) e Ameaças (Threats). Para realizar essa análise é necessário seguir as seguintes etapas:

- 1. Brainstorm: Em grupo, façam um levantamento geral sobre ideia que possuem sobre esse negócio, discutindo as percepções gerais, potencialidades e características.
- 2. Análise de fatores internos: essa é a etapa em que identificam as forças e as fraquezas do empreendimento. Portanto, façam uma listagem dessas características. Exemplos: localização, materiais e equipamentos, tempo, recursos financeiros, gestão, etc.
- 3. Análise de fatores externos: essa é a etapa de identificação das oportunidades e ameaças. Façam uma lista desses tópicos. Exemplos: microambiente (clientes, fornecedores, concorrentes, etc) e macroambiente (economia, político-legal, sociocultural, natural, etc.)
- 4. Montar a Matriz: a partir do que fizeram nos itens 2 e 3 construam uma matriz semelhante à figura a seguir.

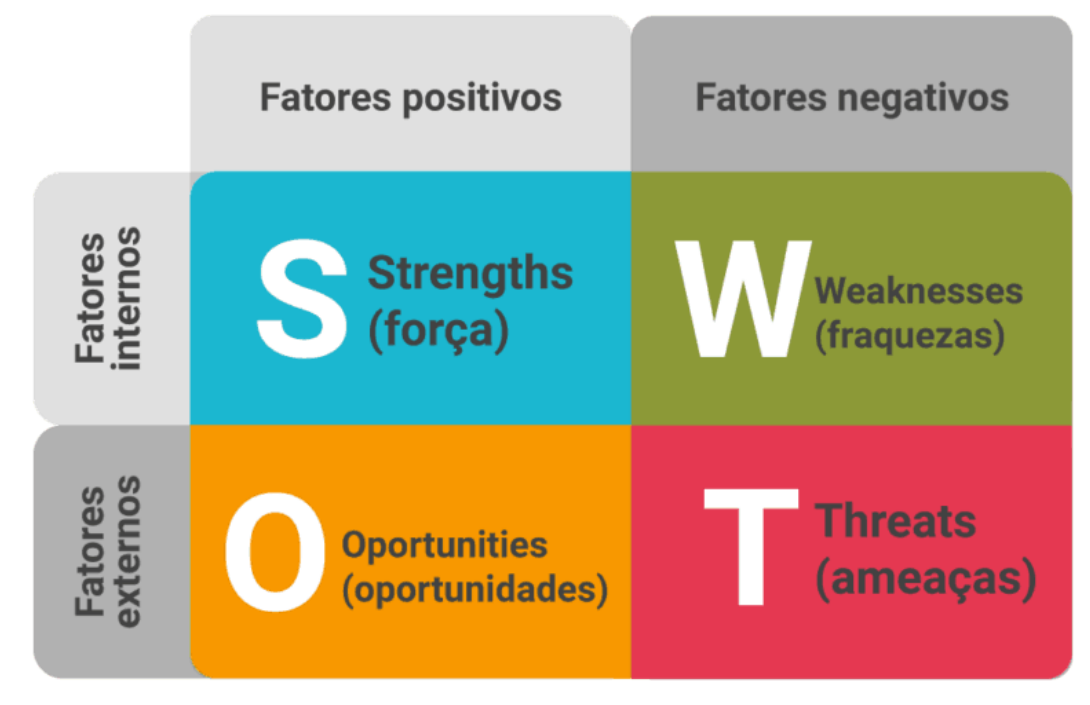

5. Avaliar as potencialidades do negócio: com base nessa matriz analise a viabilidade de tornar esse empreendimento realidade.

# 2. Análise qualitativa dos riscos

A partir do resultado que obtiveram do item anterior, vocês podem fazer uma análise qualitativa dos riscos, através da combinação entre a probabilidade de ocorrência e impacto dos riscos. Podem fazer uma separação entre forças e oportunidades para analisarem um quadro de ganho no caso de ocorrência do risco, bem como considerar as fraquezas e ameaças para avaliar as perdas quando um risco se concretizar. Vocês podem classificar cada um dos riscos considerando a seguinte tabela:

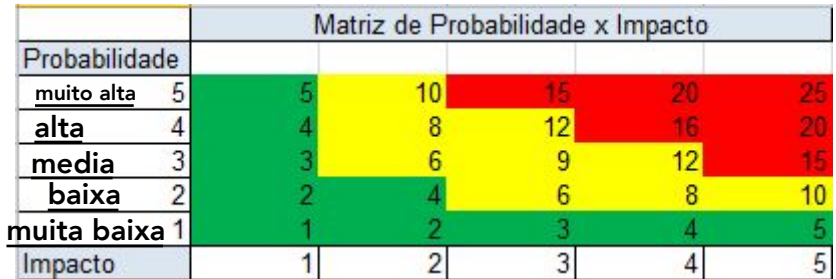

Nesse caso, os número de 1 a 5 para a probabilidade e impacto significam, respectivamente: muito baixa (o), baixa (o), média (o), alta (o), muito alta (o).

#### 3. Atuações possíveis a partir da classificação dos riscos

Com o resultado obtido por meio do item anterior vocês poderão pensar em opções e ações para intensificar as oportunidades e reduzir as ameaças, classificando os riscos negativos, por exemplo, em prevenir, mitigar, transferir ou aceitar. E os riscos positivos em explorar, melhorar, compartilhar ou aceitar.

Links dos sites que usei:

<https://administradores.com.br/artigos/gerenciamento-de-riscos-de-negocios>

<https://rockcontent.com/blog/como-fazer-uma-analise-swot/>

[https://escritoriodeprojetos.com.br/avaliacao-de-probabilidade-e-impacto-dos-ri](https://escritoriodeprojetos.com.br/avaliacao-de-probabilidade-e-impacto-dos-riscos) [scos](https://escritoriodeprojetos.com.br/avaliacao-de-probabilidade-e-impacto-dos-riscos)

<https://escritoriodeprojetos.com.br/matriz-de-probabilidade-e-impacto>

A primeira imagem está no segundo link e a segunda imagem está no último.